## **INDICE**

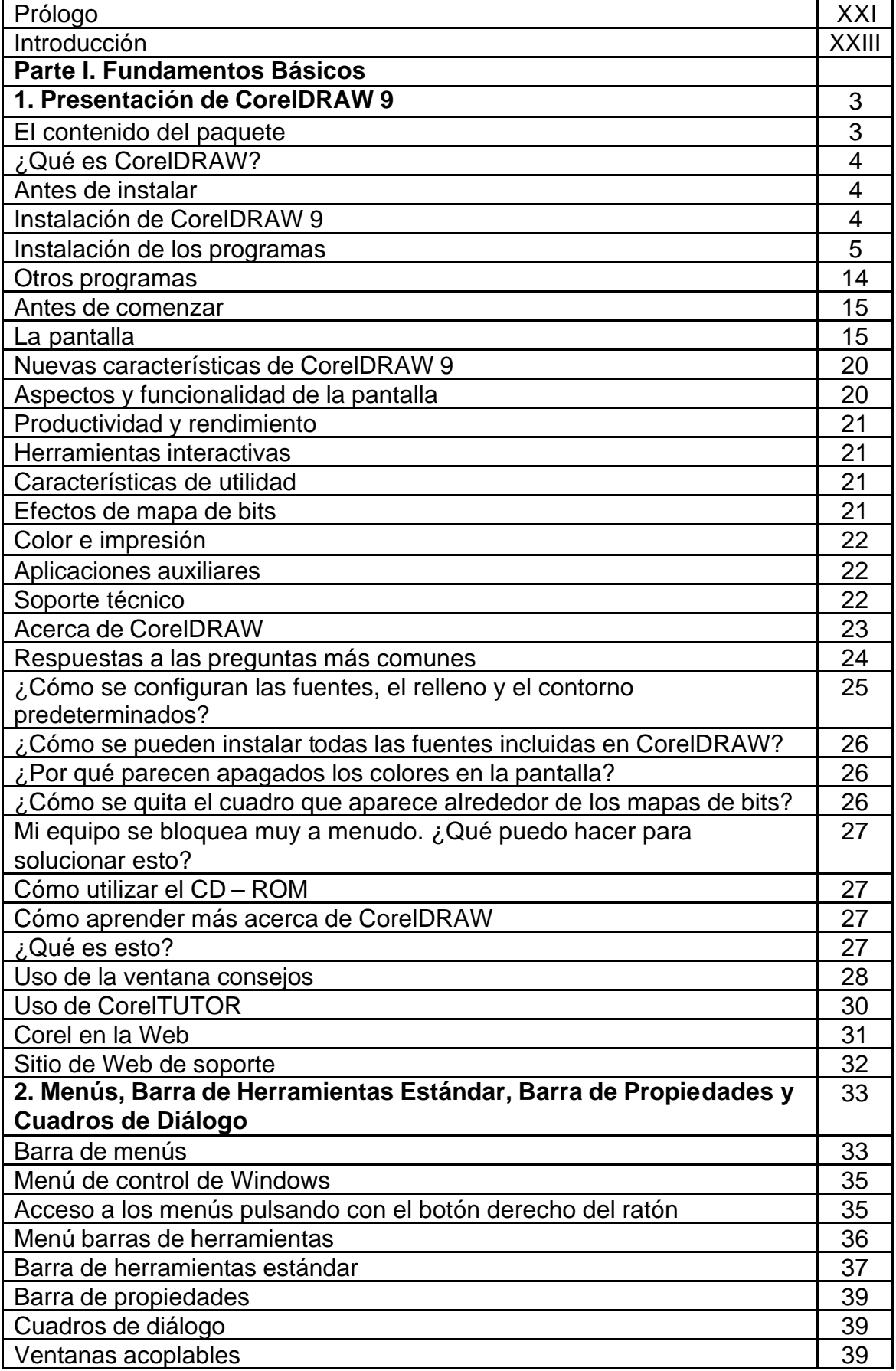

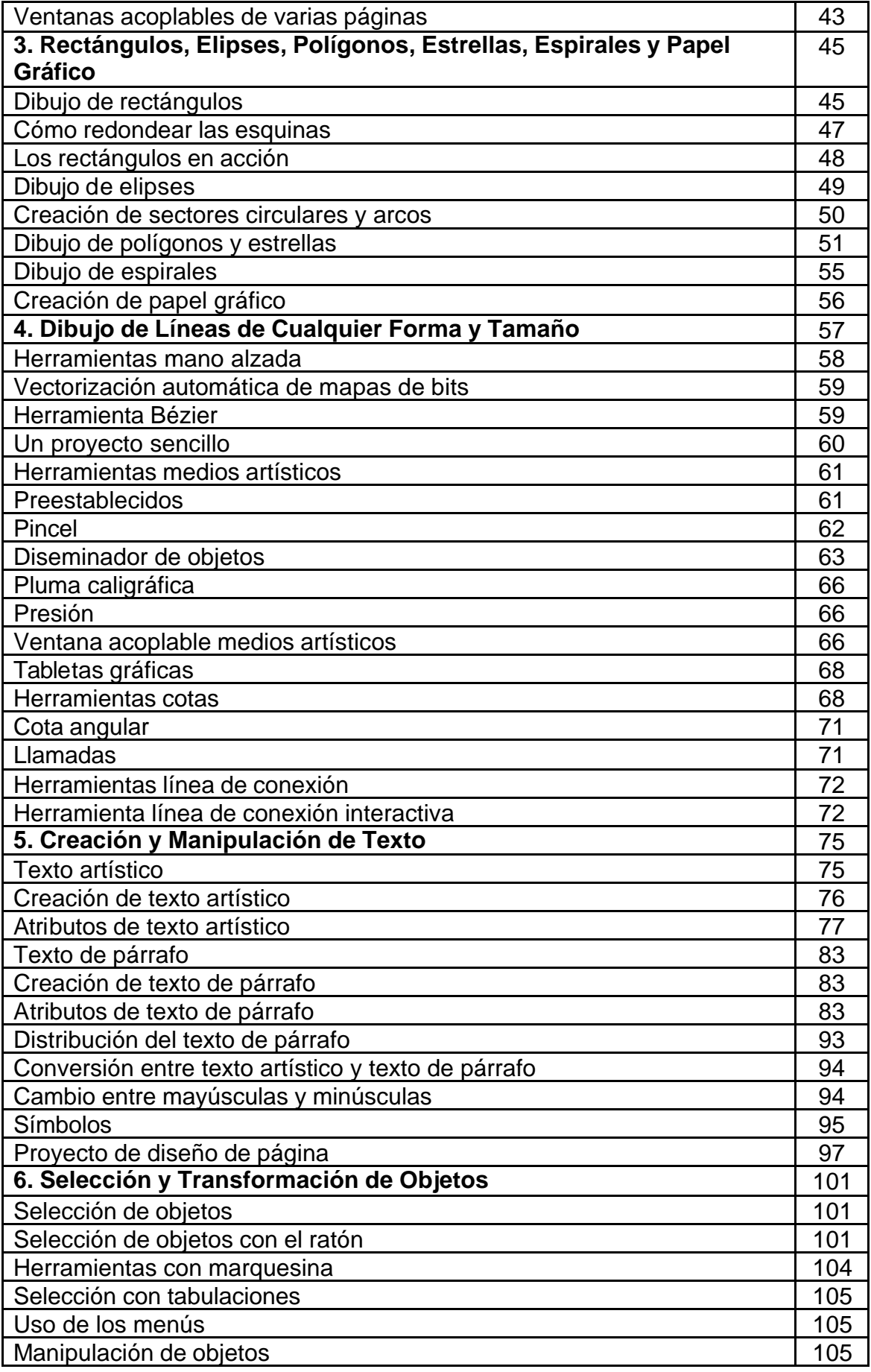

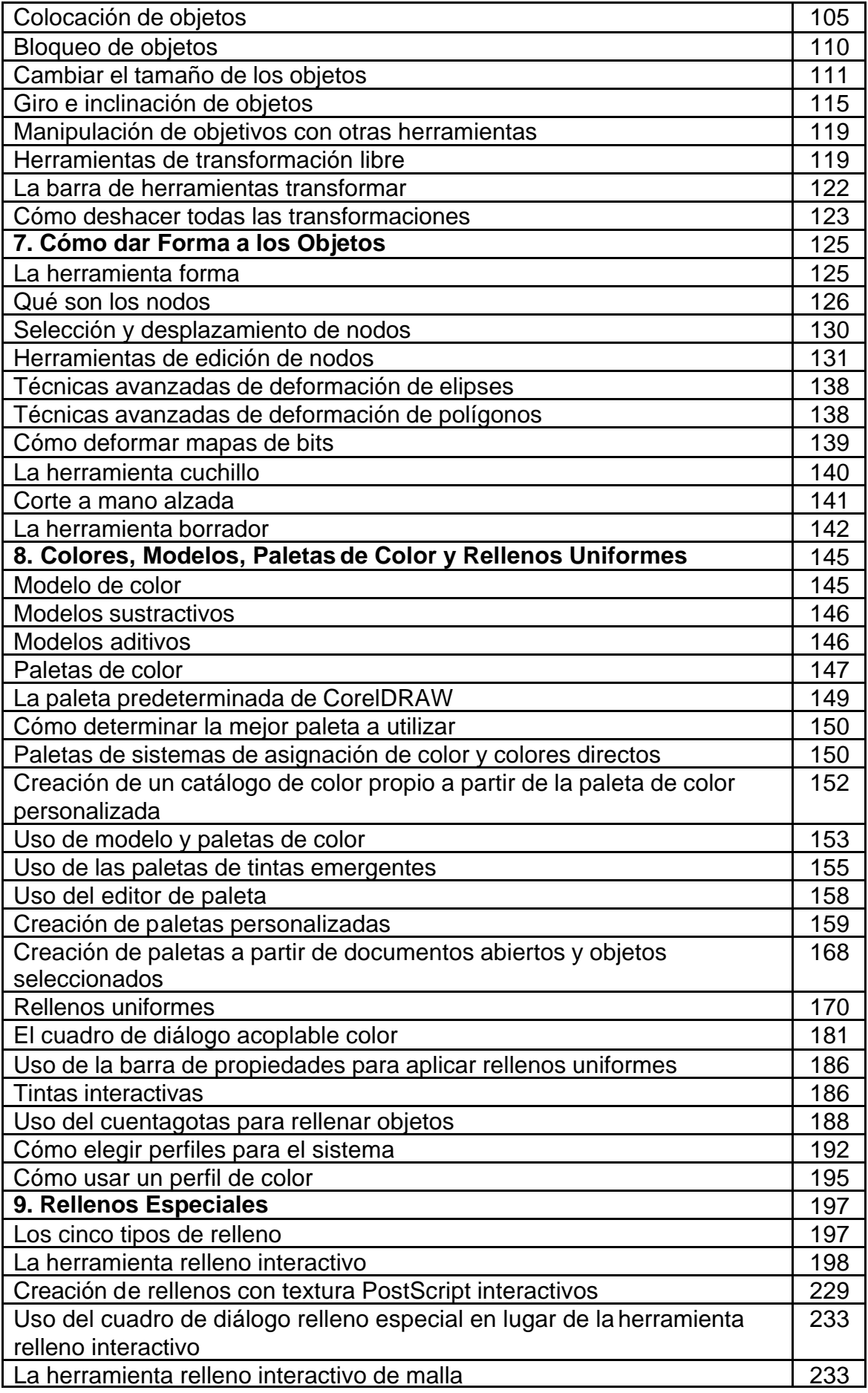

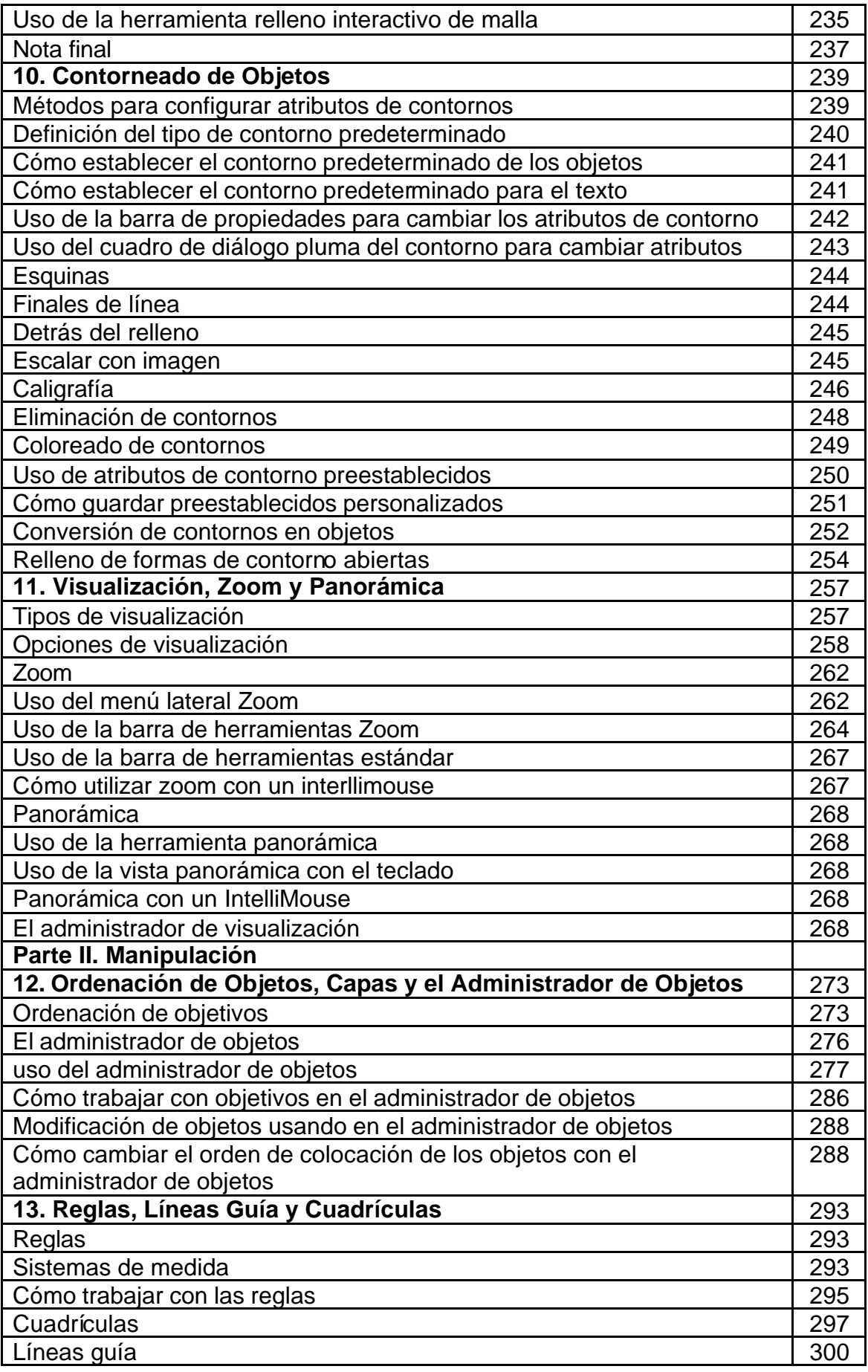

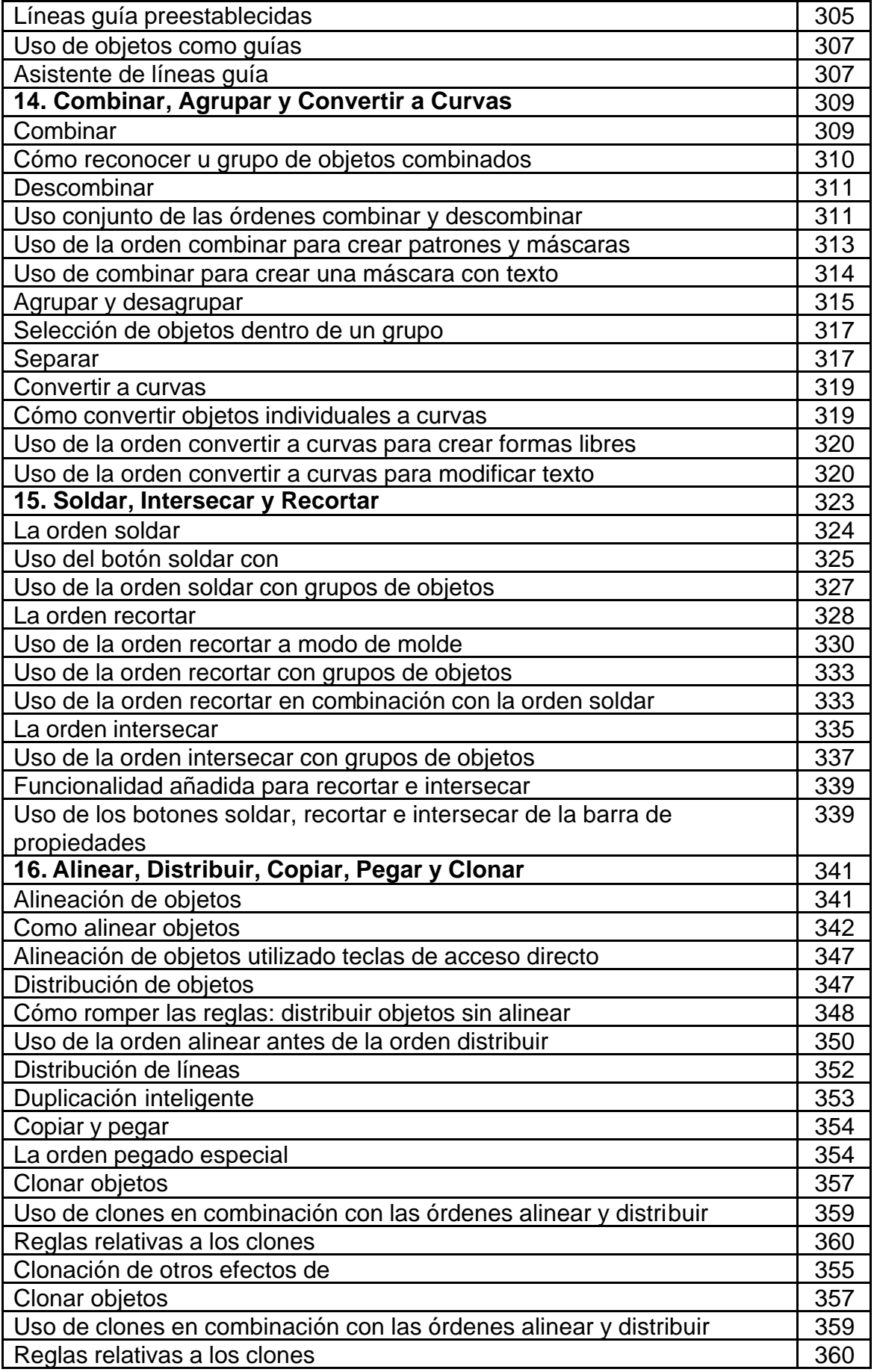

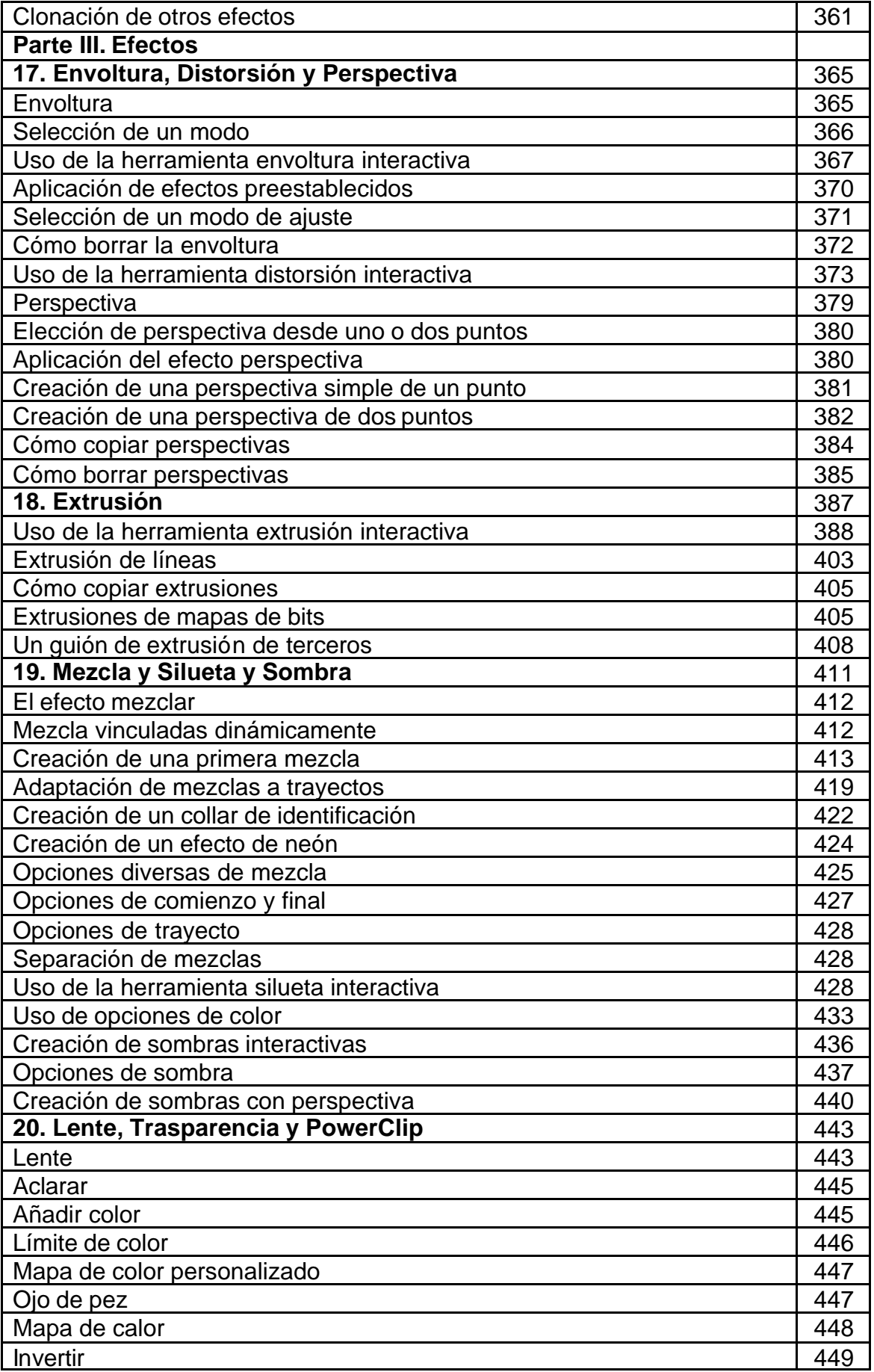

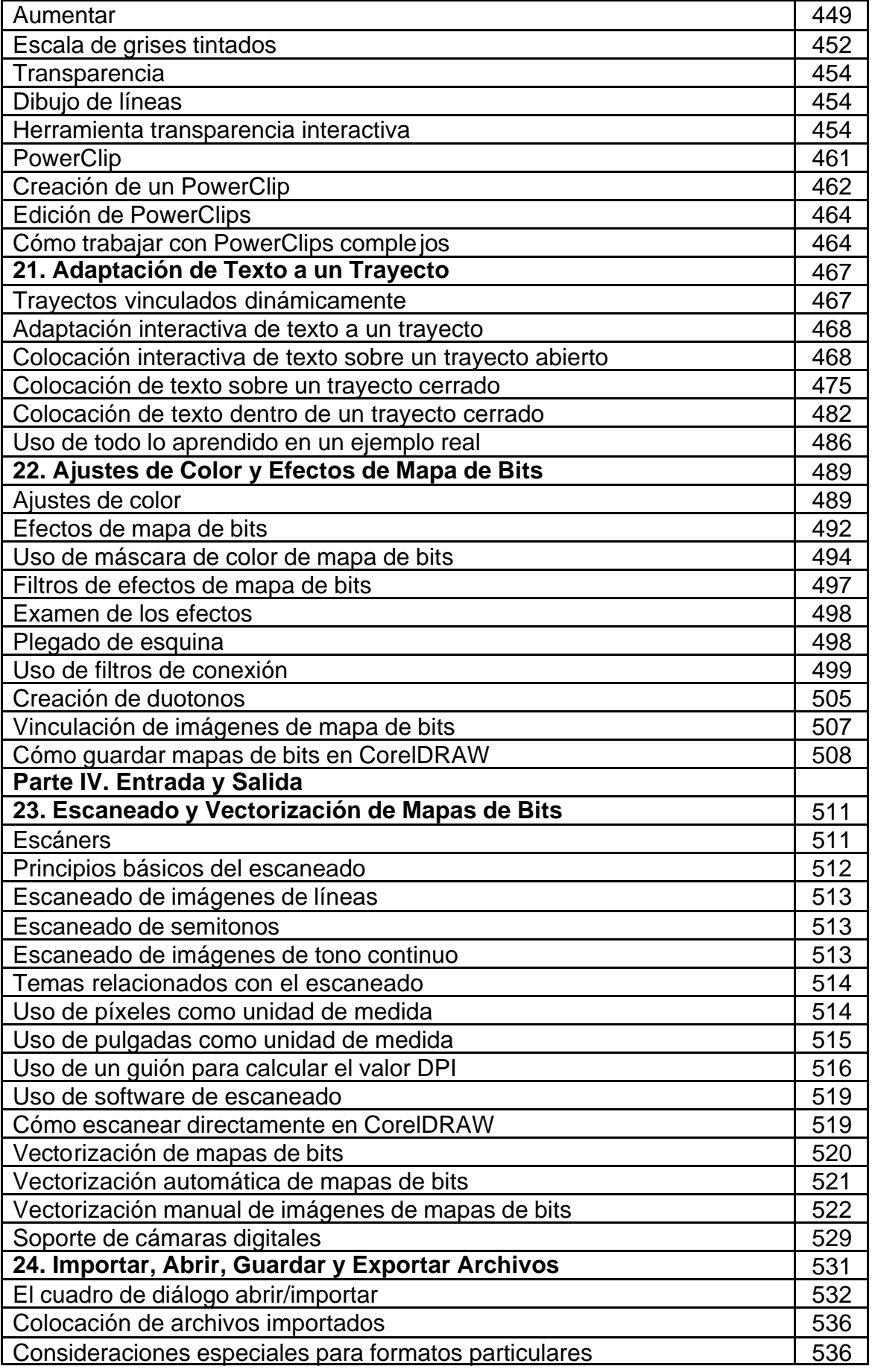

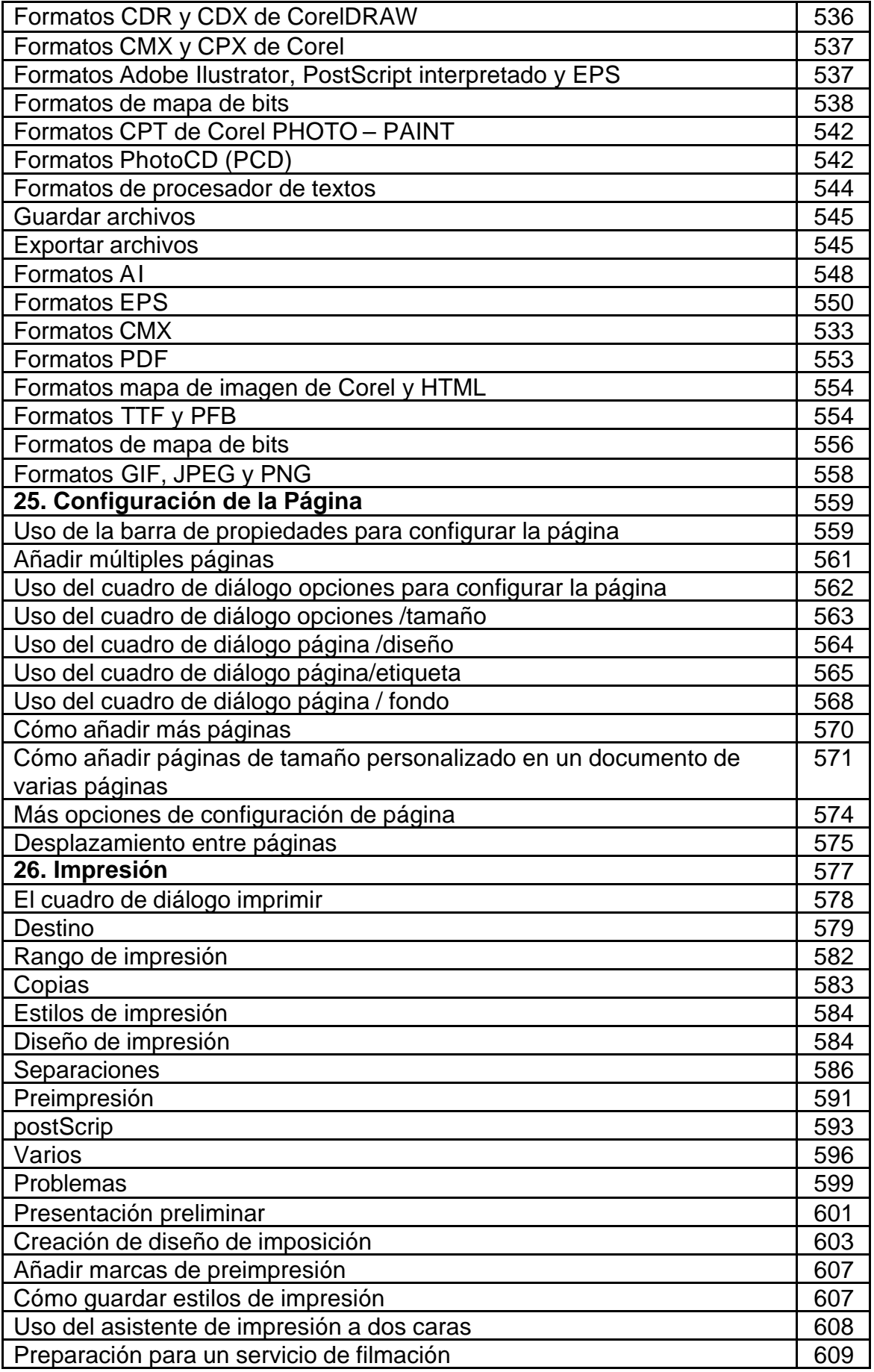

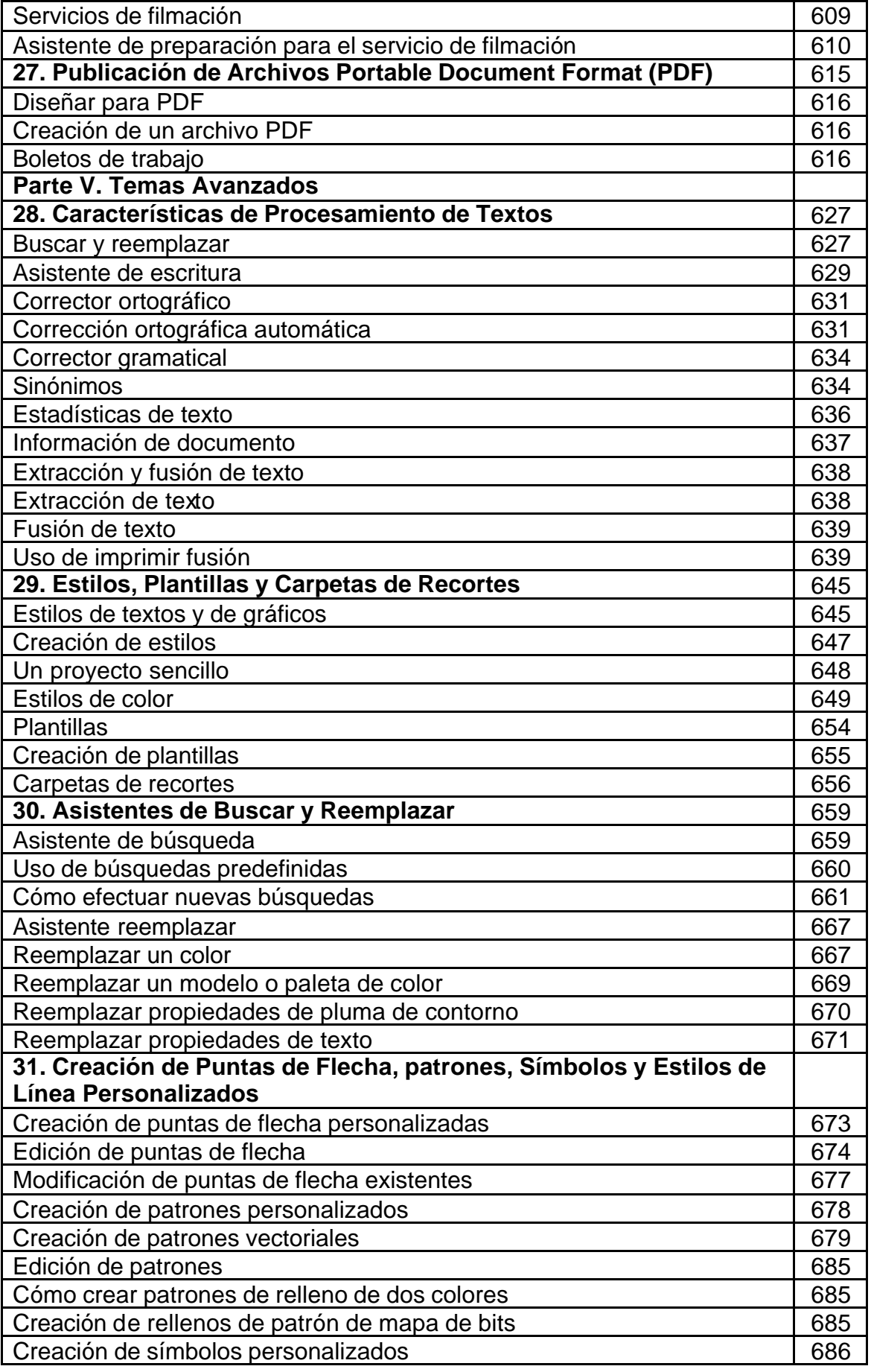

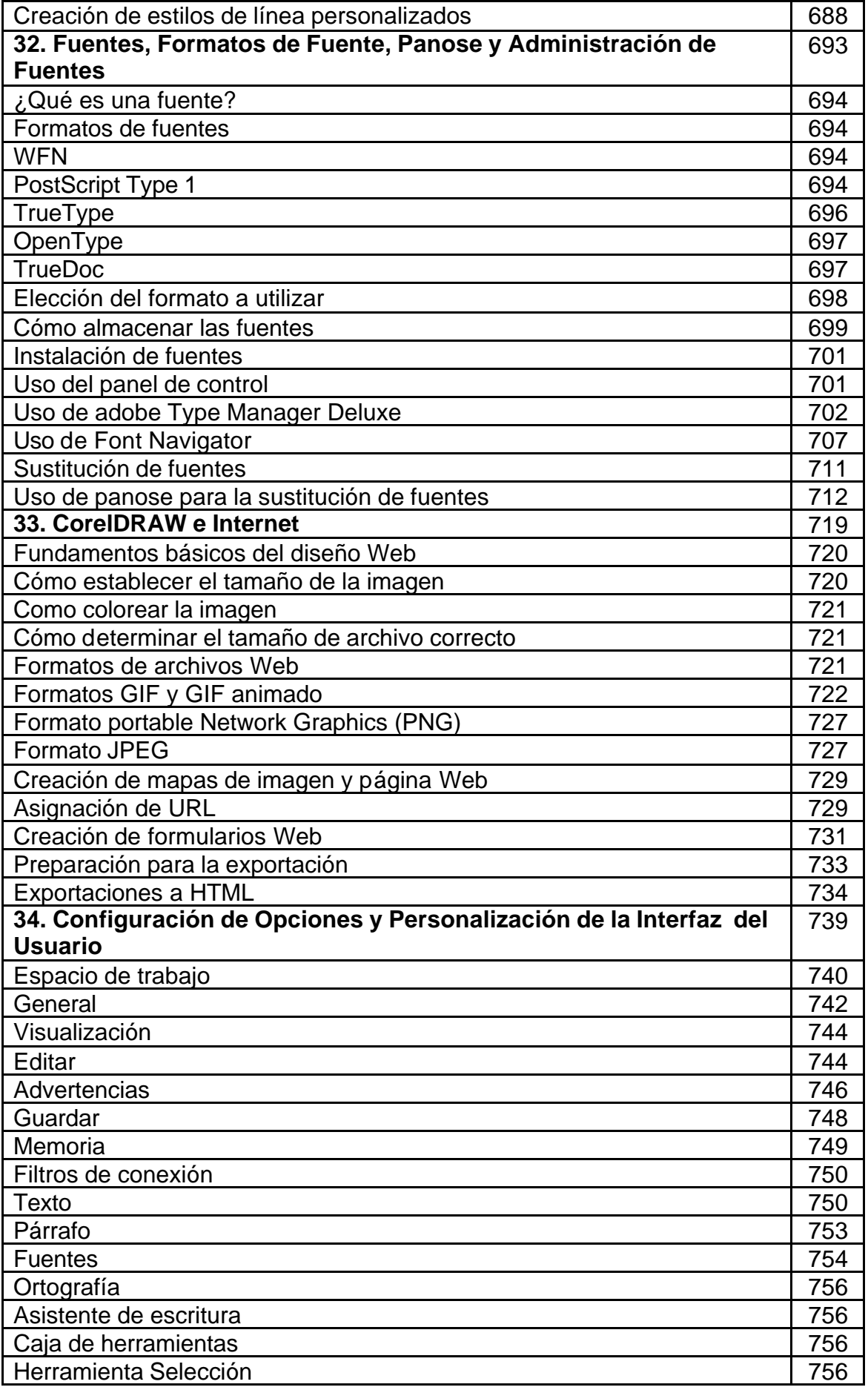

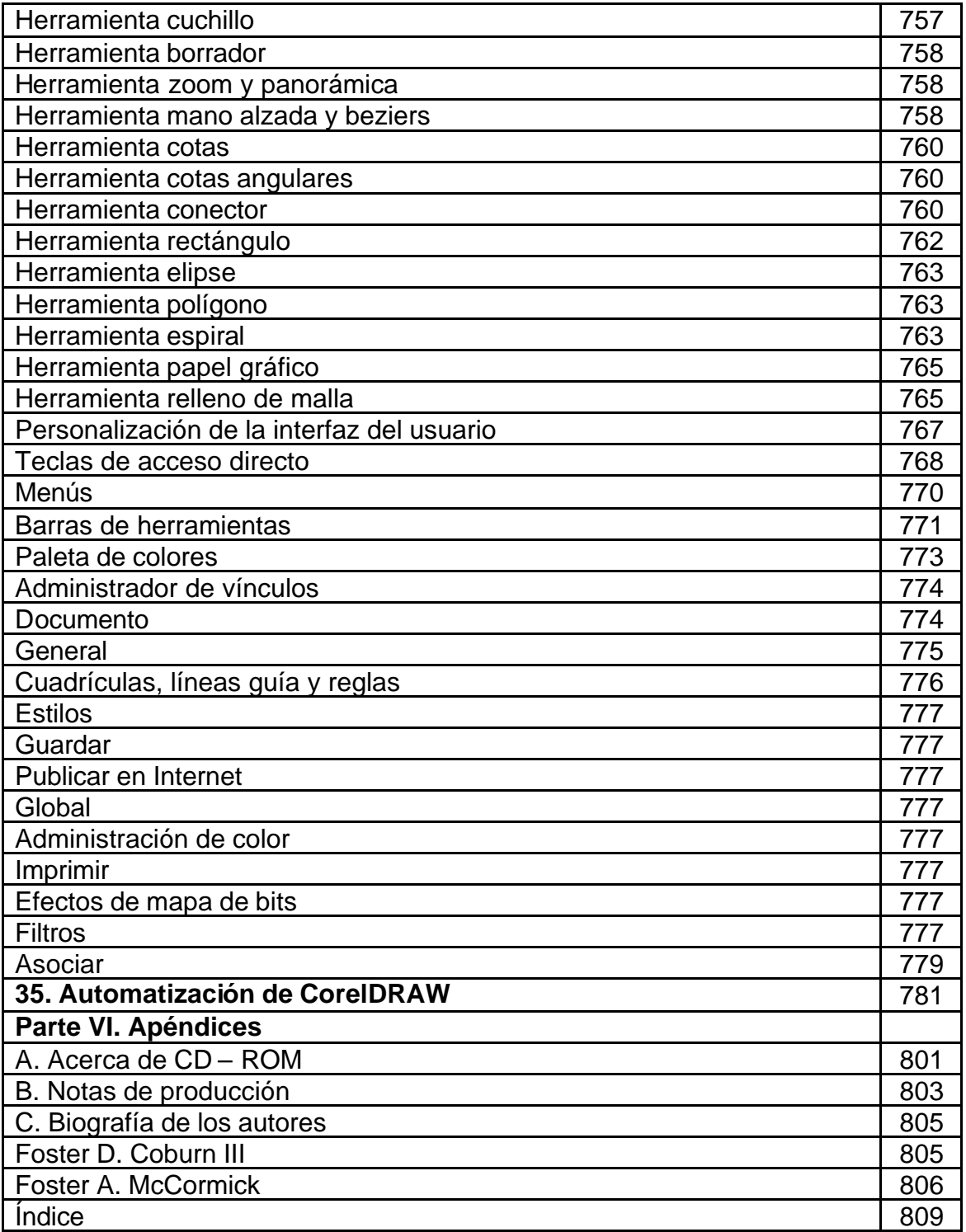